# **RANCANG BANGUN SISTEM** *INVENTORY* **BARANG PADA TOKO KOPI BABE DENGAN METODE JUST IN TIME BERBASIS ANDROID**

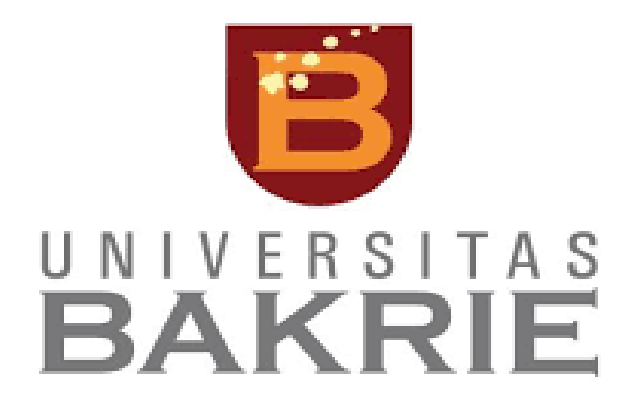

**Wahyudin Nasution 1172001010**

**FAKULTAS TEKNIK DAN ILMU KOMPUTER PRODI TEKNIK INFORMATIKA UNIVERSITAS BAKRIE JAKARTA**

**2023**

### <span id="page-1-0"></span>**HALAMAN PERNYATAAN ORIGINALITAS**

Tugas Akhir ini adalah hasil karya saya sendiri, dan semua sumber baik yang dikutip maupun dirujuk telah saya nyatakan dengan benar.

Nama : Wahyudin Nasution NIM : 1172001010

Tanda Tangan :

Tanggal : 2 1 Februari 2023

## **HALAMAN PENGESAHAN**

<span id="page-2-0"></span>Tugas akhir ini diajukan oleh:

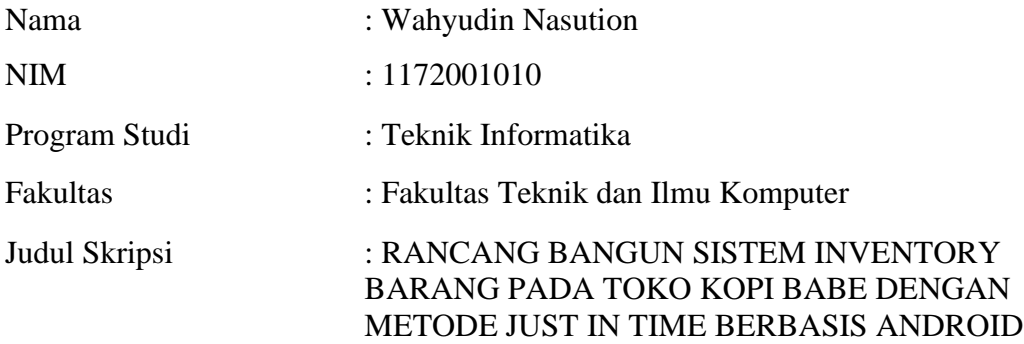

Telah diuji dan dipertahankan di hadapan Penguji dan diterima sebagai persyaratan yang diperlukan untuk memperoleh gelar Sarjana Komputer pada Program Studi Teknik Informatika Fakultas Teknik dan Ilmu Komputer, Universitas Bakrie.

#### **DEWAN PENGUJI**

Pembimbing 1 : Prof. Dr. Hoga Saragih, ST, MT. ( $M_{\nu}$ )<br>Pembimbing 2 : Albert Arapenta Sembiring, ST, M.Kom. ( $\left(\begin{matrix} 1 & 0 \\ 0 & 1 \end{matrix}\right)$ ) Pembimbing 2: Albert Arapenta Sembiring, ST, M.Kom.

Penguji 1 : Iwan Adichandra, S.T., MSc, SMIEEE, MACM ( )<br>Penguji 2 : Ihsan Ibrahim, S.T., M.T. ( )

Penguji 2 : Ihsan Ibrahim, S.T., M.T.

Ditetapkan di : Jakarta

Tanggal : 15 Februari 2023

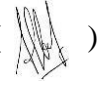

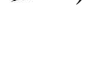

#### **Kata Pengantar**

Assalamuallaikum wr.wb,

Alhamdulillah, Puji syukur penulis panjatkan atas kehadirat Allah SWT karena atas berkat, rahmat dan karunia-Nya penulis dapat menyelesaikan penulisan tugas akhir ini dengan judul "RANCANG BANGUN SISTEM INVENTORY BARANG PADA TOKO KOPI BABE DENGAN METODE JUST IN TIME BERBASIS ANDROID" Sebagai salah satu syarat untuk menyelesaikan Program Sarjana (S1) Jurusan Teknik Informatika Universitas Bakrie. Penulis menyadari bahwasannya skripsi ini tidak mungkin terselesaikan tanpa adanya bantuan, dukungan, doa dan bimbingan yang selalu diberikan kepada penulis selama penyusunan skripsi ini. Pada kesempatan ini penulis menyampaikan banyak terimakasih kepada: 1. Allah SWT yang senantiasa selalu memberikan kesehatan dan kelancaran penulis dalam menjalankan serta menyusun laporan tugas akhir ini. 2. Bapak Prof. Dr. Hoga Saragih, ST, MT, IPM, CIRR dan Bapak Albert Arapenta Sembiring, ST, MKom selaku pembimbing skripsi atas segala dukungan, bimbingan, arahan serta saran yang diberikan kepada penulis sehingga skripsi ini dapat di selesaikan dengan baik. 3. Segenap Dosen Teknik Informatika yang telah memberikan banyak ilmu yang diberikan kepada penulis selama penulis menempuh Pendidikan di Teknik Informatika Universitas Bakrie. 4. Kedua orang tua penulis yang telah memberikan dukungan materil, moril, doa dan kasih sayang 5. Temanteman yang sudah memberikan banyak nasihat dan support untuk penulis selama melaksanakan penulisan skripsi. 6. Seluruh pihak yang turut membantu dalam penulisan ini dan tidak dapat disebutkan satu persatu. 4 Semoga segala kebaikan dan pertolongan semuanya dapat menjadi berkah dari ALLAH SWT. Akhir kata penulis menyadari bahwa tidak ada yang sempurna, penulis masih melakukan banyak kesalahan dalam penyusunan skripsi. Oleh karena itu, penulis meminta maaf atas kekurangan dan kesalahan yang dilakukan oleh penulis. Penulis berharap semoga skripsi ini bisa bermanfaat bagi pembaca dan dapat dijadikan referensi demi pengembangan ke arah yang lebih baik lagi. Semoga ALLAH SWT melimpahkan rahmat dan karunia-nya kepada kita semua Wassalamuallaikum wr.wb.

### <span id="page-4-0"></span>**HALAMAN PERNYATAAN PERSETUJUAN PUBLIKASI**

Sebagai sivitas akademik Universitas Bakrie, saya yang bertanda tangan dibawah ini:

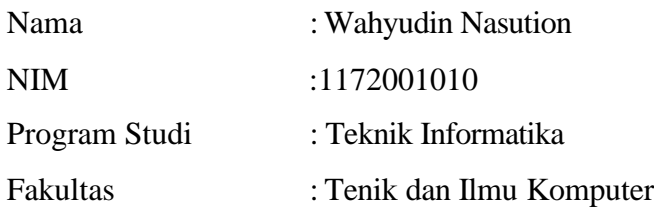

Demi pengembangan ilmu pengetahuan, menyetujui untuk memberikan kepada Universitas Bakrie **Hak Bebas Royalti Noneksklusif** *(Non-exclusive Royalty-Free Right)* atas karya ilmiah saya yang berjudul:

## **RANCANG BANGUN SISTEM INVENTORY BARANG PADA TOKO KOPI BABE DENGAN METODE JUST IN TIME BERBASIS ANDROID**

beserta perangkat yang ada (jika diperlukan). Dengan Hak Bebas Royalti Noneksklusif ini Universitas Bakrie berhak menyimpan, mengalih media/ formatkan, mengelola dalam bentuk pangkalan data *(database),* merawat, dan mempublikasikan tugas akhir saya selama tetap mencantumkan nama saya sebagai penulis/pencipta dan sebagai pemilik Hak Cipta untuk kepentingan akademis.

Demikian pernyataan ini saya buat dengan sebenarnya.

Di buat di : Jakarta Pada tanggal :21 Februari 2023

Yang menyatakan,

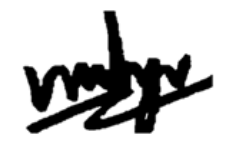

Wahyudin Nasution

# RANCANG BANGUN SISTEM *INVENTORY* BARANG PADA TOKO KOPI BABE DENGAN METODE JUST IN TIME BERBASIS ANDROID

**Wahyudin Nasution**

### **ABSTRAK**

<span id="page-5-0"></span>Gudang merupakan tempat kita menyimpan barang, setiap bisnis pasti memiliki gudang yang sangat harus diperhatikan pengelolaan barang keluar dan barang masuk nya untuk menghindari kerugian kehilangan barang dan meningkatkan keuntungan dengan penjagaan barang yang benar. Kopi Babe merupakan toko Kopi yang memiliki banyak barang yang harus dikelola dan dijaga, oleh karena itu dibuutuhkan solusi untuk meminimalisirkan kesalahan yang terjadi pada barang di gudang. Dengan penelitian ini, penulis memberikan sebuah solusi, yaitu digitalisi pengelolaan barang yang ada di gudang dengan menggunakan *smartphone* sehingga pemilik bisnis dapat dengan mudah mengontrol barang dimana saja dan supplier dapat membantu pemilik bisnis untuk *restocking* barang. Pembuatan sistem ini, penulis menggunakan *Just In Time* untuk meningkatkan performa penggunaan aplikasi di sisi pemilik bisnis dan supplier. React Native digunakan dalam pengembangan Aplikasi Mobile Android ini. Kemudian, sistem akan memasuki fase UAT (*User Acceptance Test*) menggunakan form yang disebar ke beberapa orang.

**Kata Kunci**: Gudang, Android, React Native, *Just In Time, UAT*

# DESIGN OF INVENTORY SYSTEM IN BABE COFFEE SHOP WITH JUST IN TIME METHOD BASED ON ANDROID

**Wahyudin Nasution**

### **ABSTRACT**

<span id="page-6-0"></span>The warehouse is where we store goods, every business must have a warehouse that is very concerned about the management of outgoing goods and incoming goods to avoid losses of goods and increase profits by keeping the right goods. Kopi Babe is a coffee shop that has a lot of goods that must be managed and maintained, therefore a solution is needed to minimize errors that occur in goods in the warehouse. With this research, the author provides a solution, namely digitizing the management of goods in the warehouse using a smartphone so that business owners can easily control goods anywhere and suppliers can help business owners to restock goods. Making this system, the author uses Just In Time to improve the performance of using the application on the business owner and supplier side. React Native is used in the development of this Android Mobile Application. Then, the system will enter the UAT (User Acceptance Test) phase using a form that is distributed to several people.

**Keywords**: Warehouse, Android, React Native, Just In Time, UAT

## **DAFTAR ISI**

<span id="page-7-0"></span>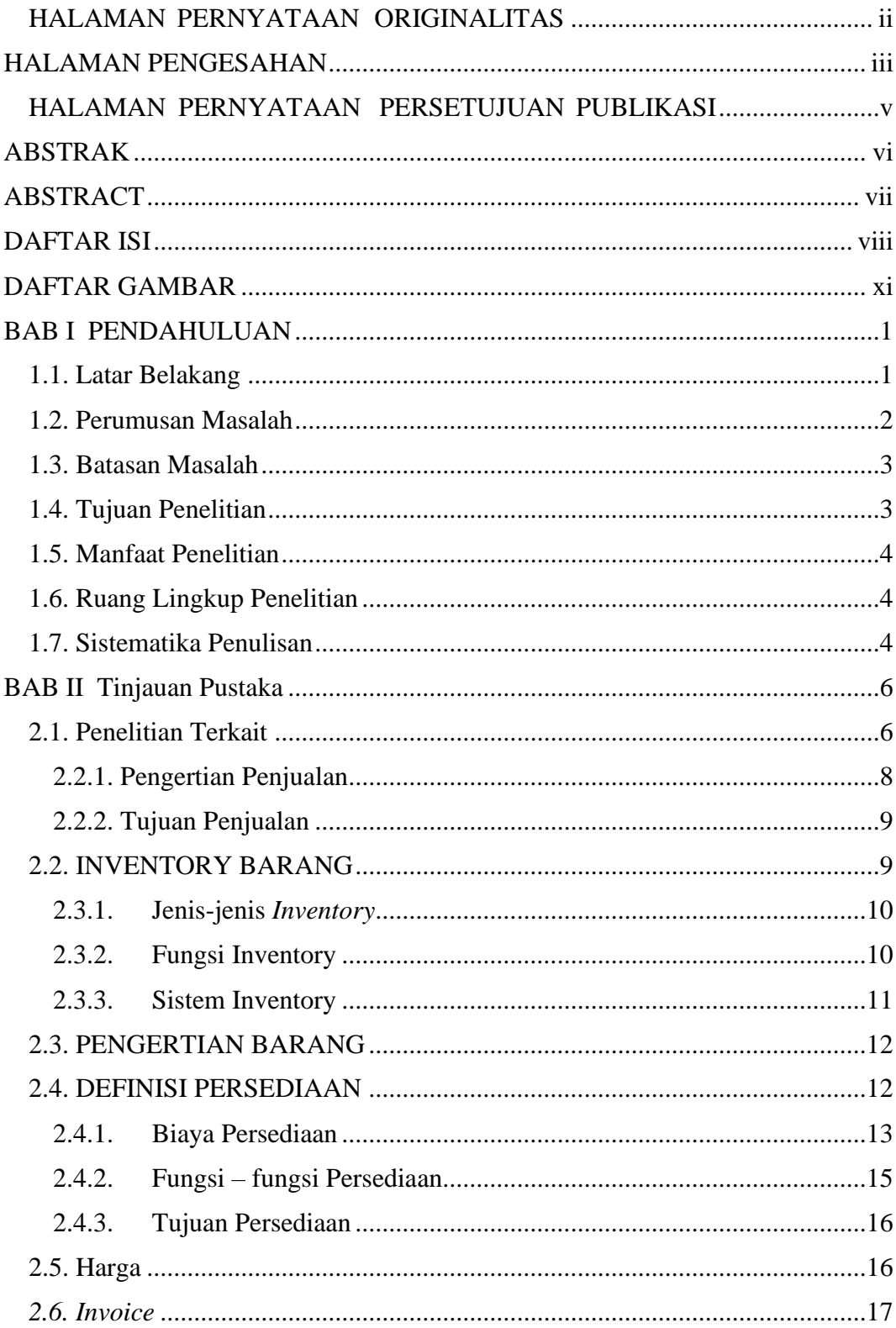

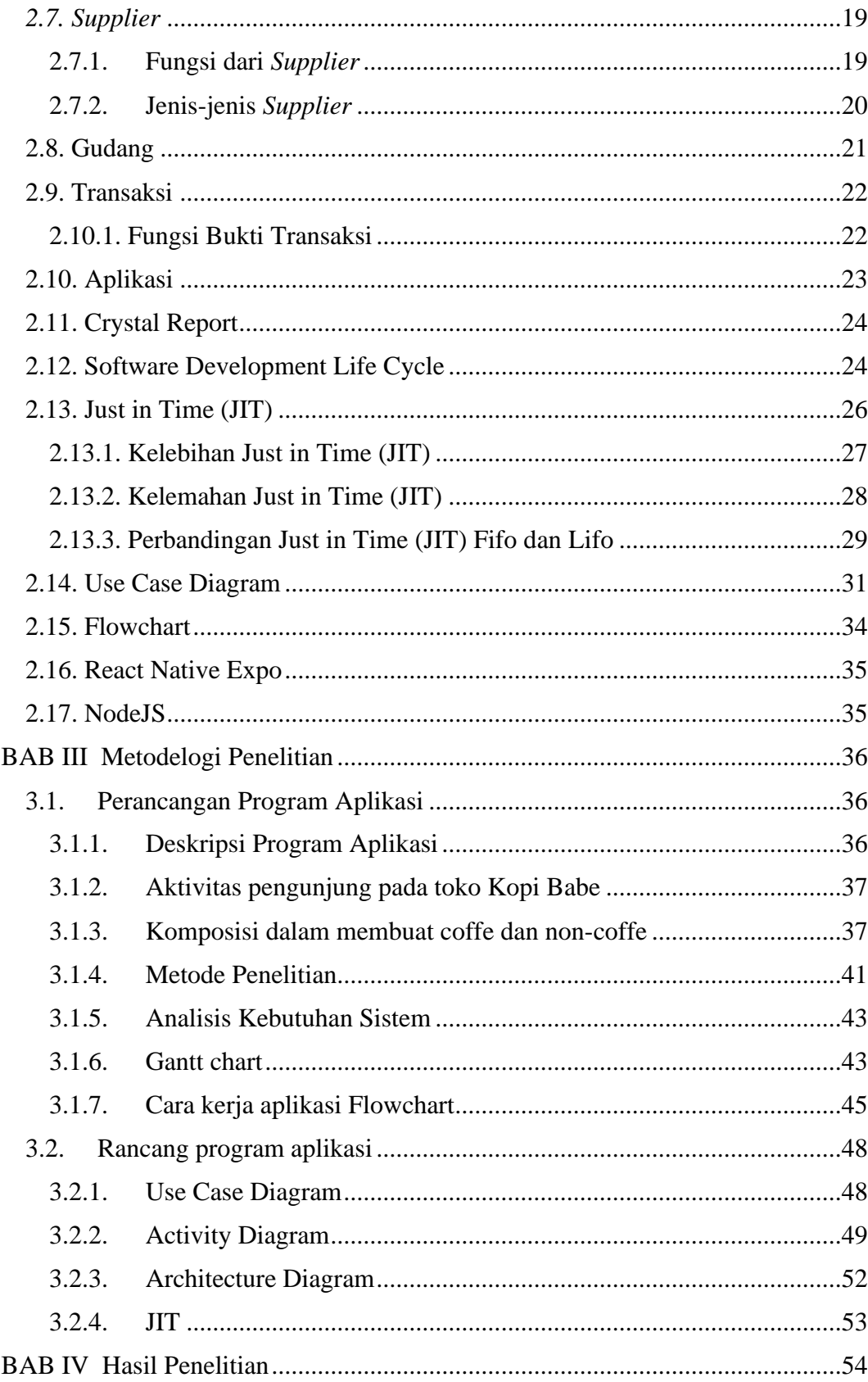

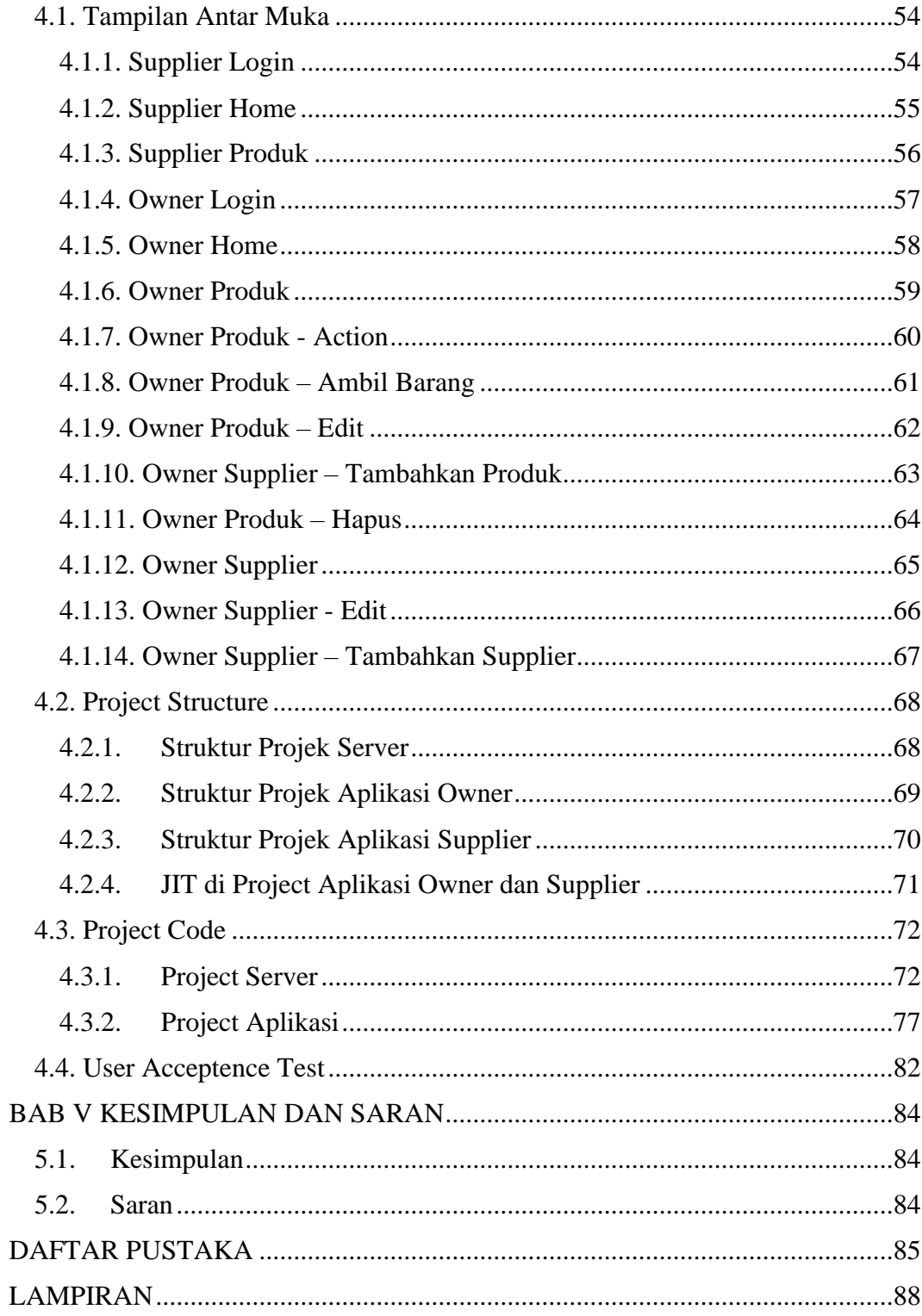

## **DAFTAR GAMBAR**

<span id="page-10-0"></span>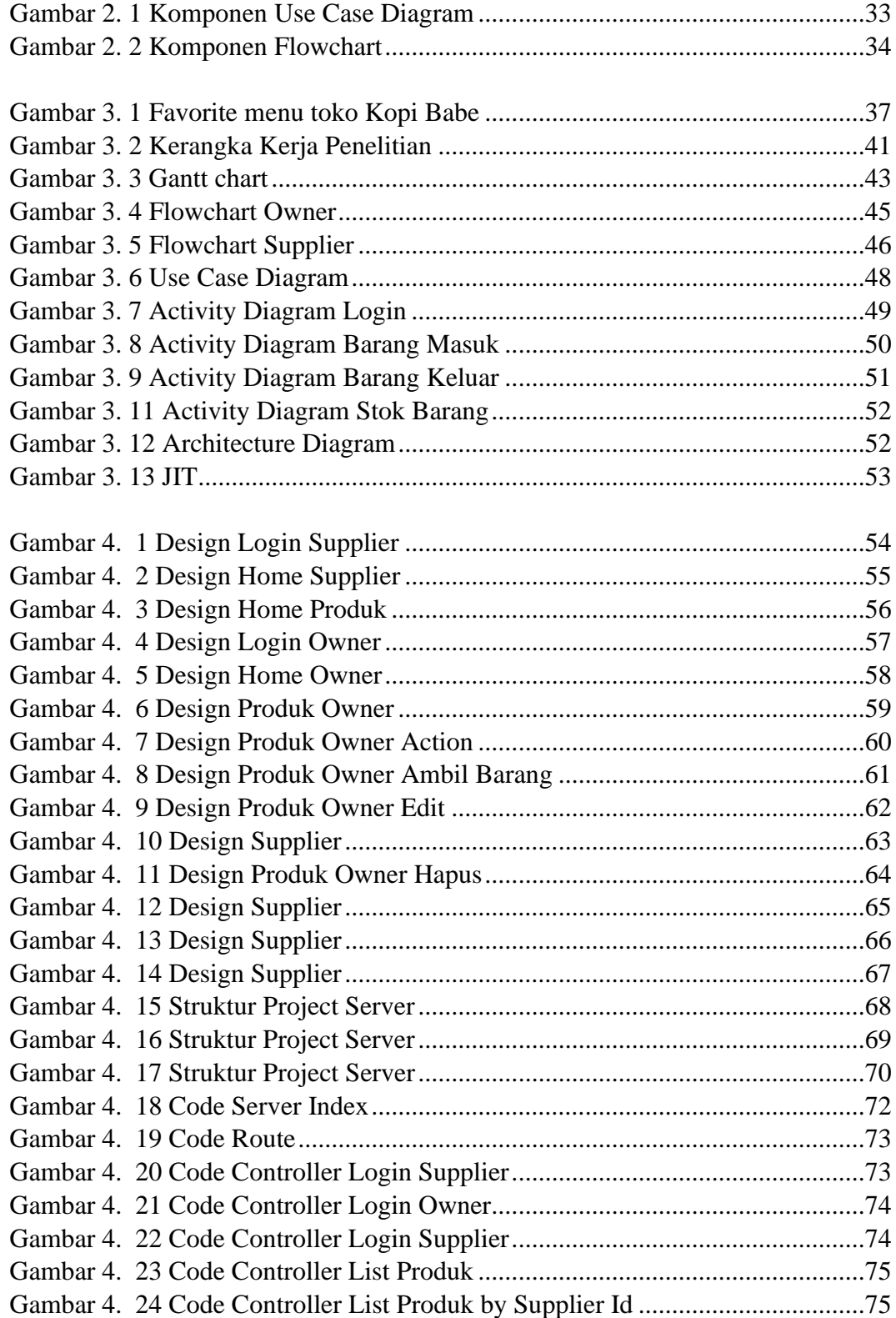

<span id="page-11-0"></span>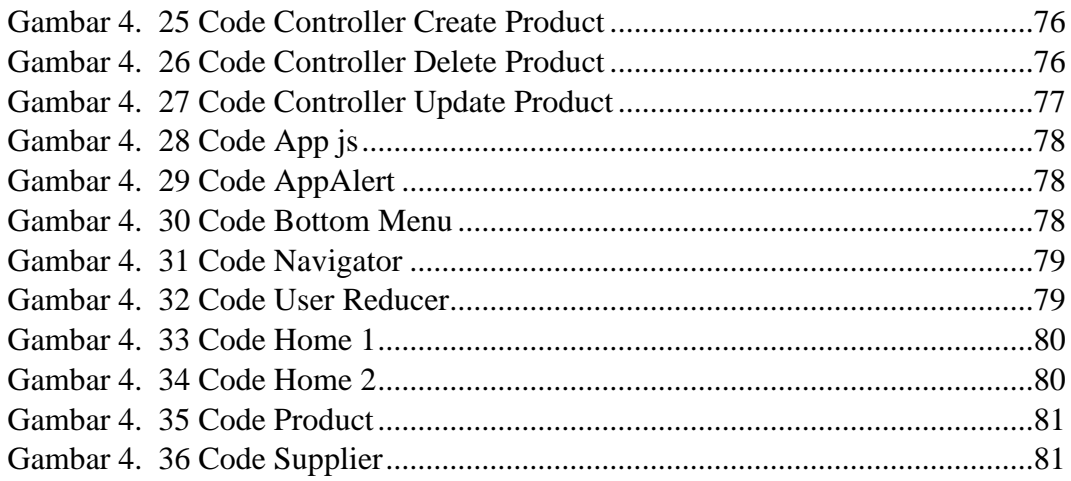